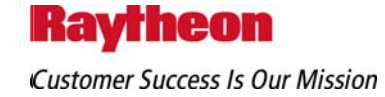

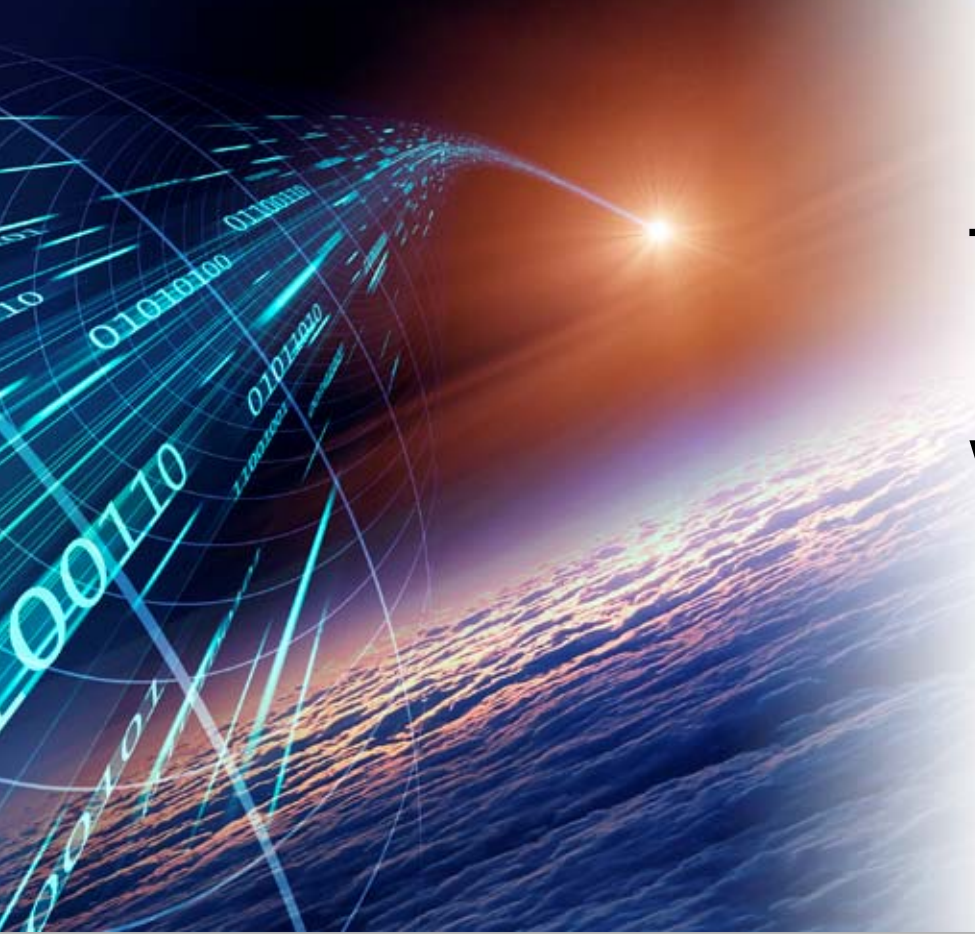

Effective Use of Non-Directive Tools and Templates – Integrating the "How's" with the "What's

**Ken Weinberg** El Segundo, CA kiweinberg@raytheon.com

November 18, 2008

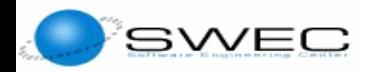

Copyright © 2008 Raytheon Company. All rights reserved. *Customer Success Is Our Mission* is a trademark of Raytheon Company.

## **Overview**

- •Directive and Enabler System Overview
- Types of Enablers
- •Example of enabler template
- •Example of enabler tool
- •Enablers which are guidelines
- • Connection between directives and nondirective enablers
- •Lessons Learned

### **Directive and Enabler System Overview**

**Raytheon Space and Airborne Systems** 

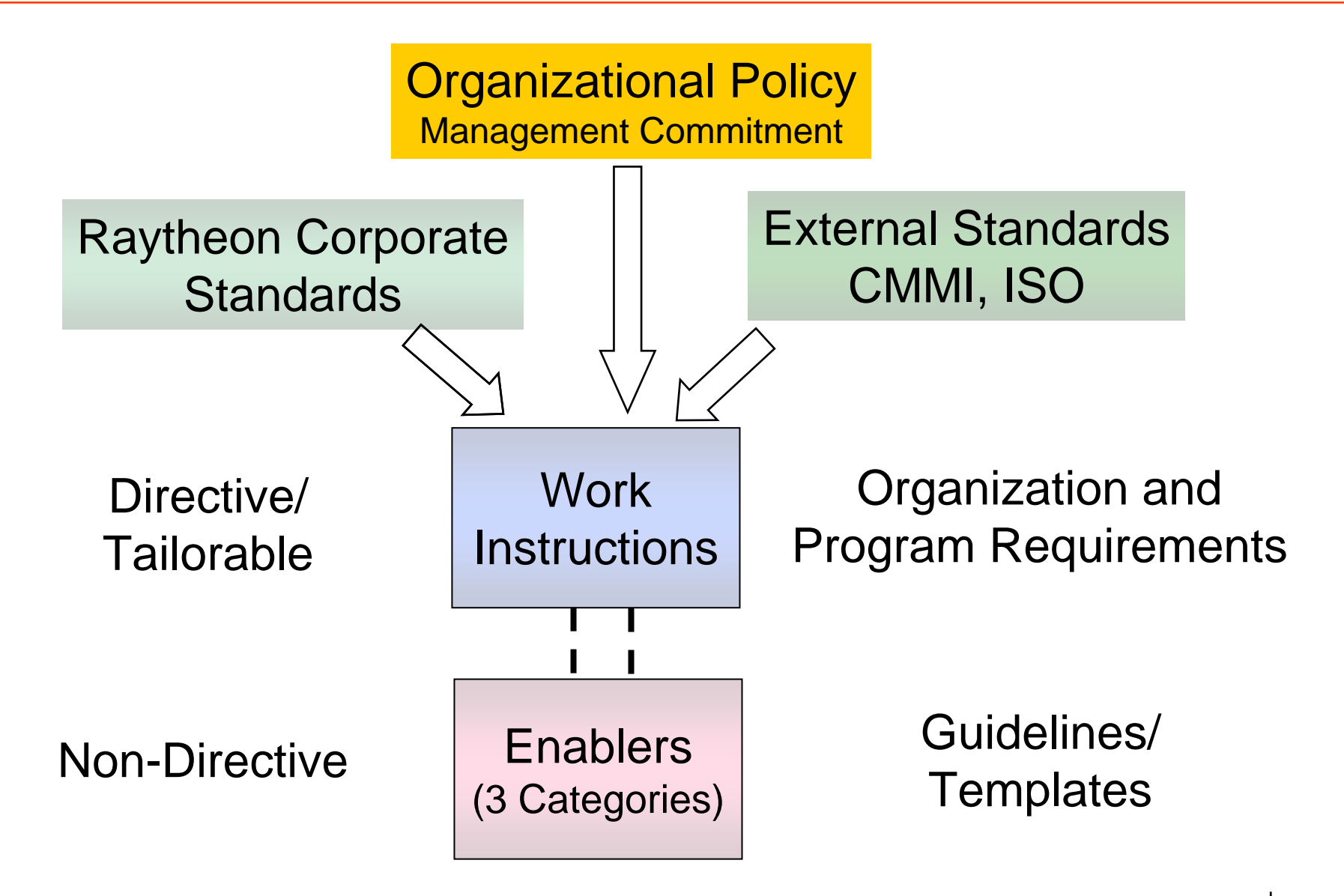

## **Enabler Types**

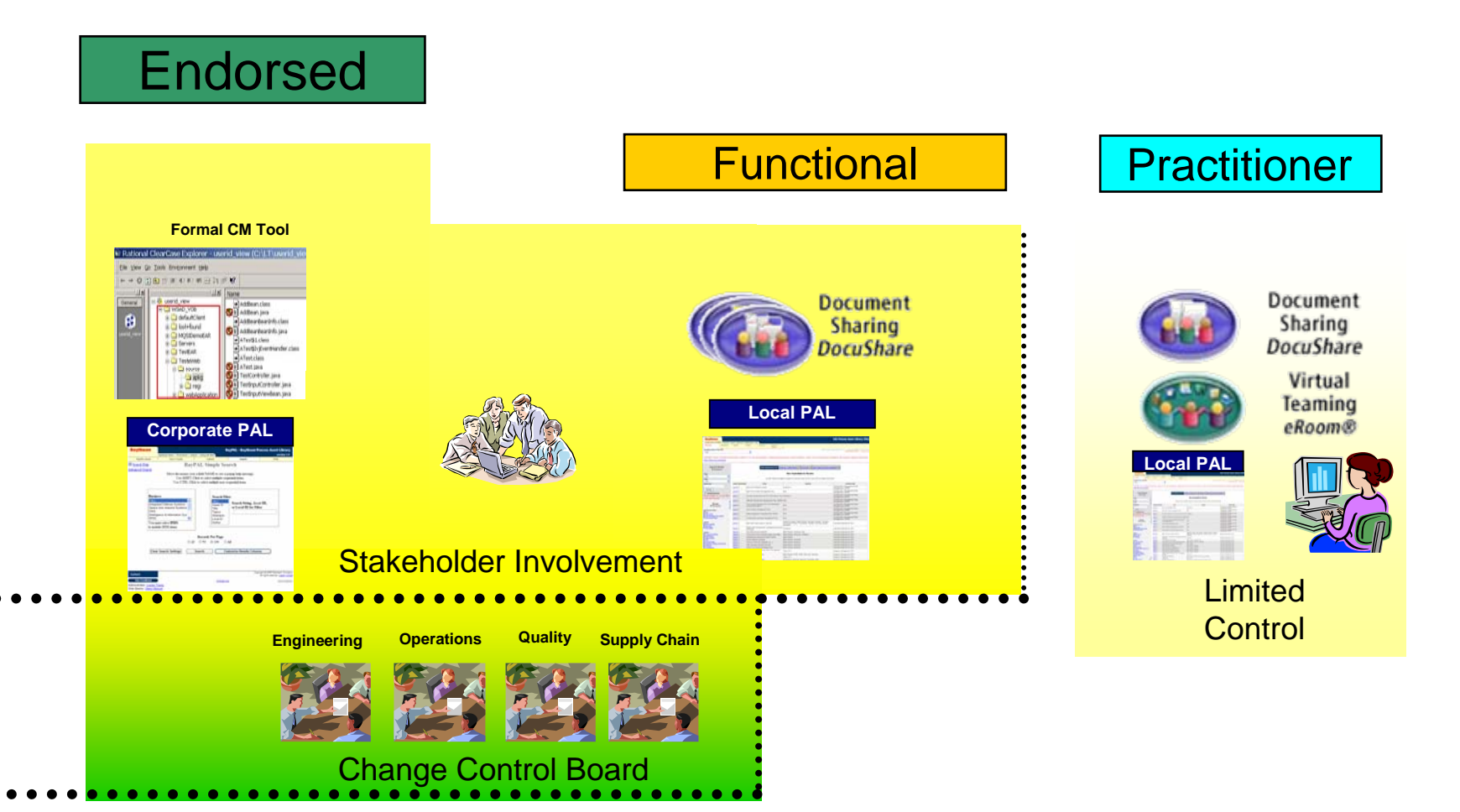

# **Endorsed Enablers**

- • Implement:
	- –– One or more directive requirement(s) and/or
	- –– One or more Corporate Process Element(s)
- Available in the Raytheon Corporate process repository

# **Functional Enablers**

- • Contain data, attributes, codes, and cost elements that are frequently changed or updated
- • Often very specific to task activities used by functional organization or Business Units

# **Practitioner Enablers**

- •Aids used by a particular project or team
- Products Developed by an individual who wishes to share it
- •Do not fit in either of the other categories
- Generally stored in the Local Process Assets Library (PAL)

## **Enabler Categories**

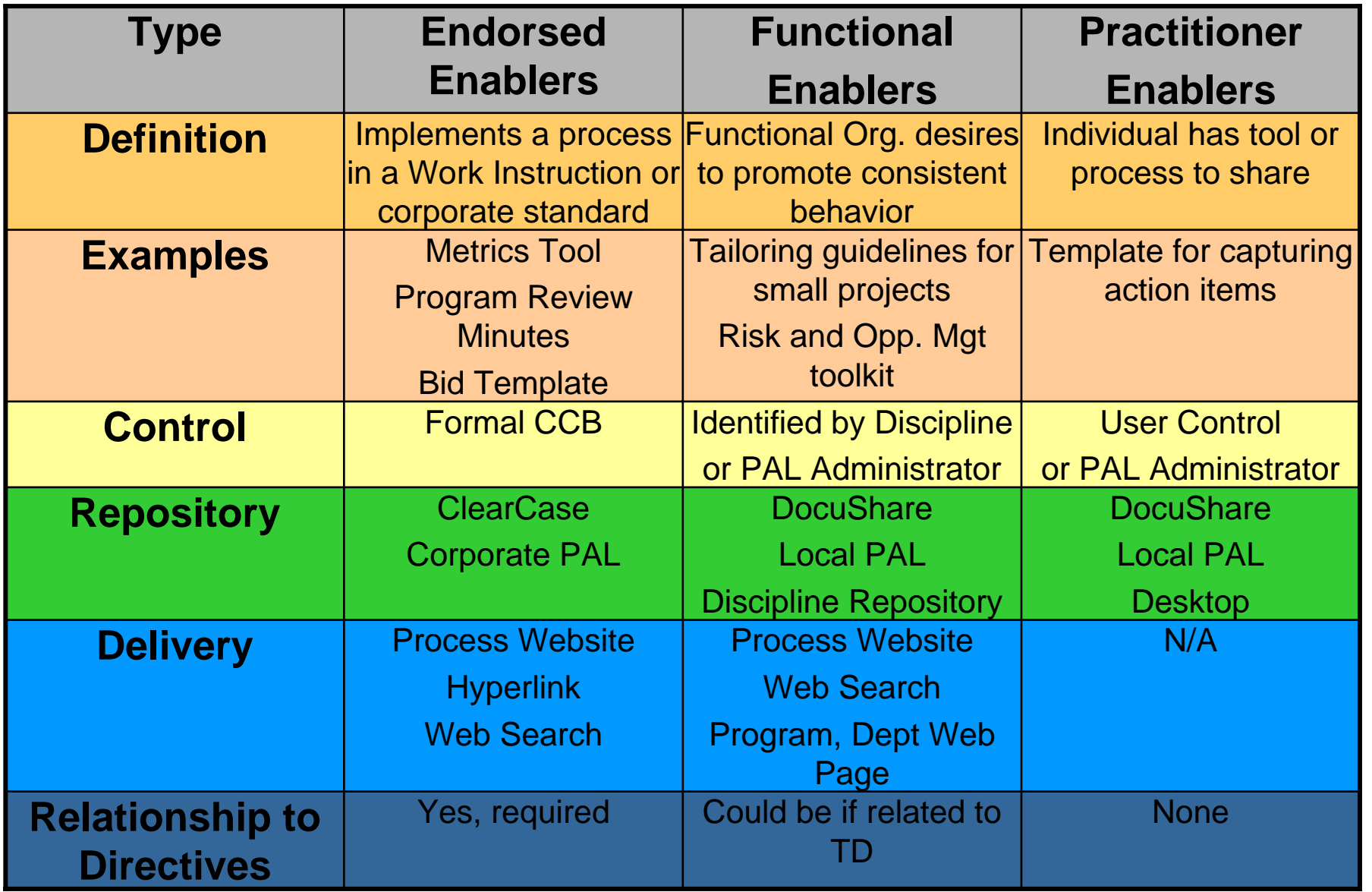

## **Endorsed Enabler Template Example**

### **Raytheon**

**Space and Airborne Systems** 

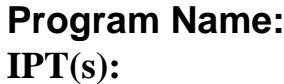

**Chair:**

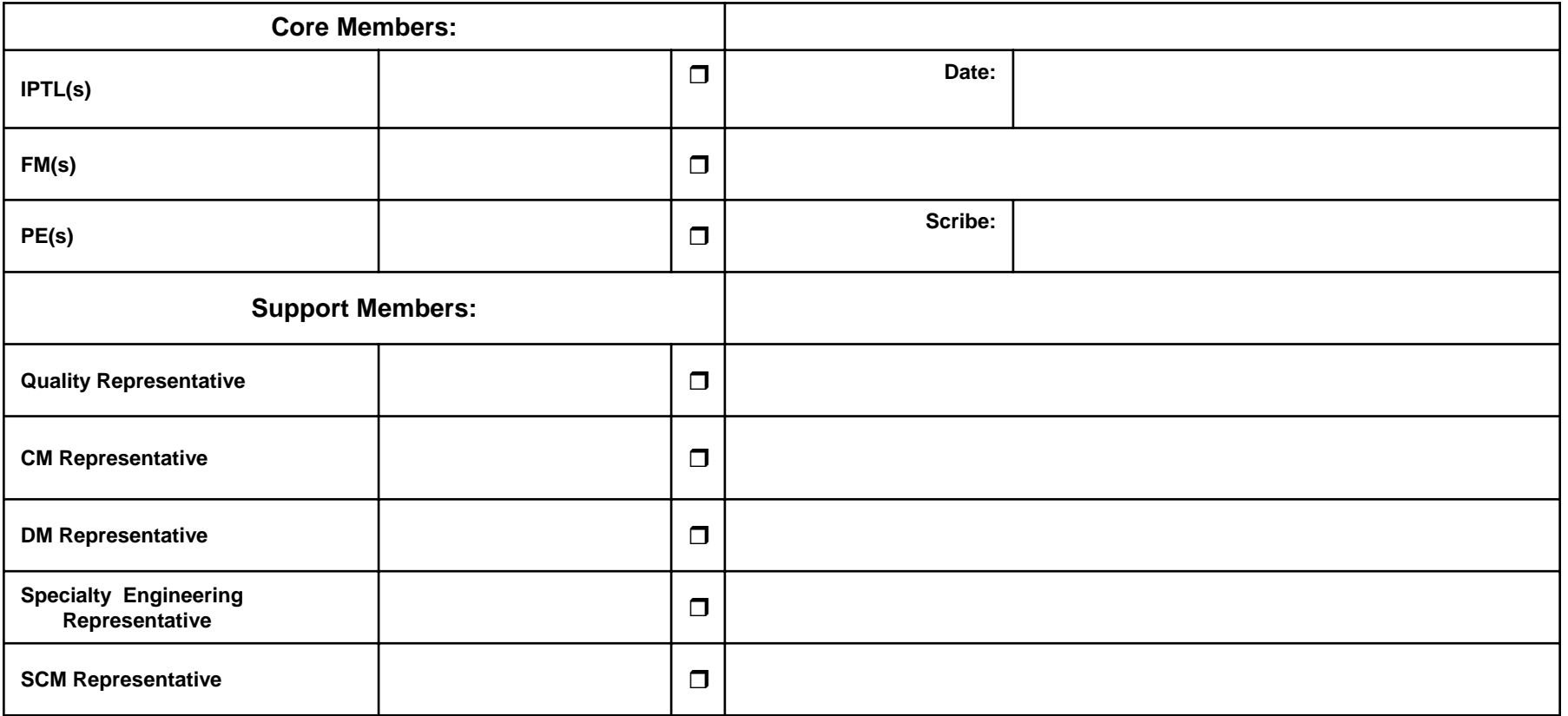

## **Endorsed Enabler Template Example - continued**

**Raytheon Space and Airborne Systems** 

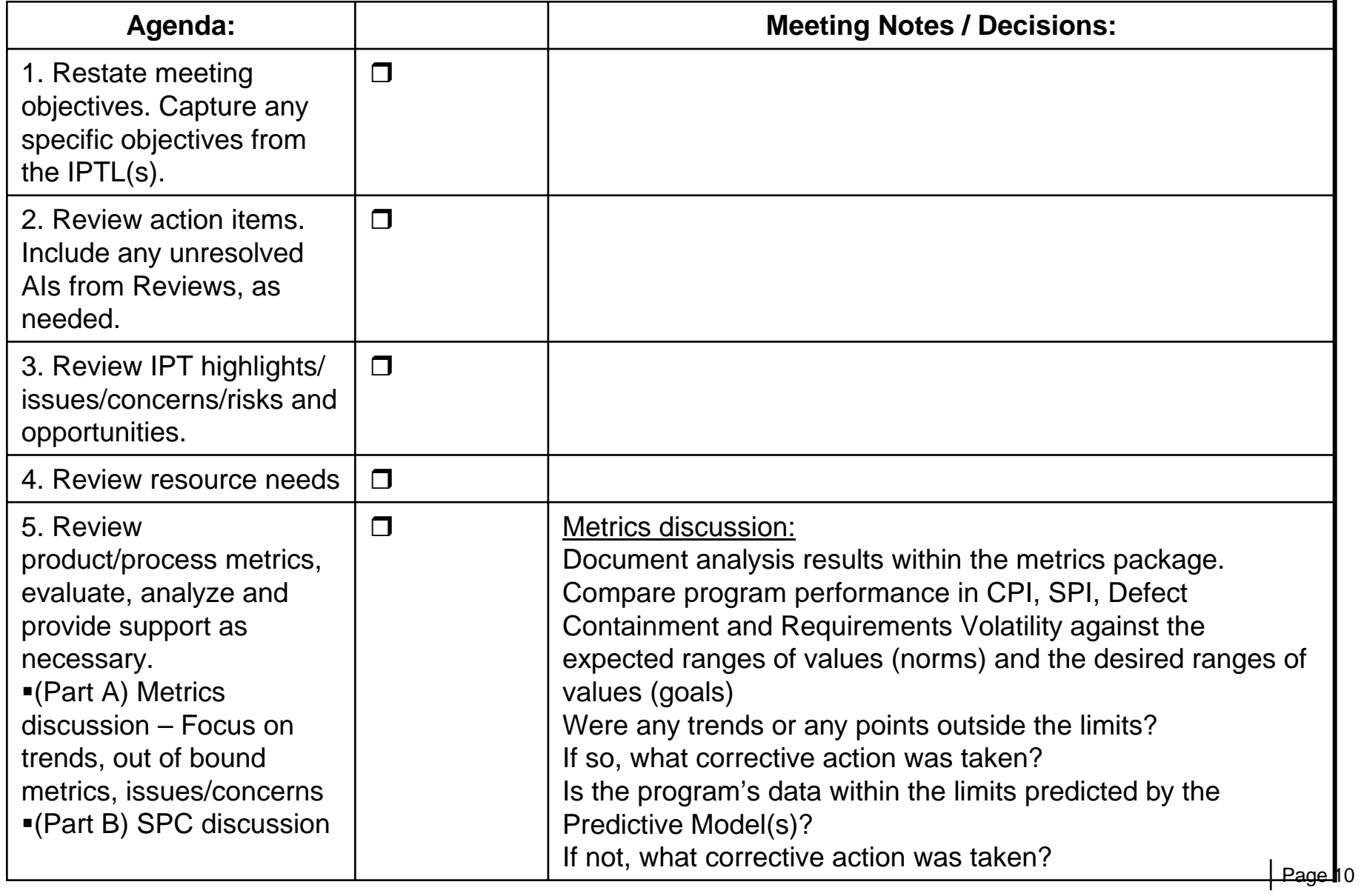

# **Endorsed Enabler Tool Example** Space and Airborne Systems

#### **Requirements Volatility**

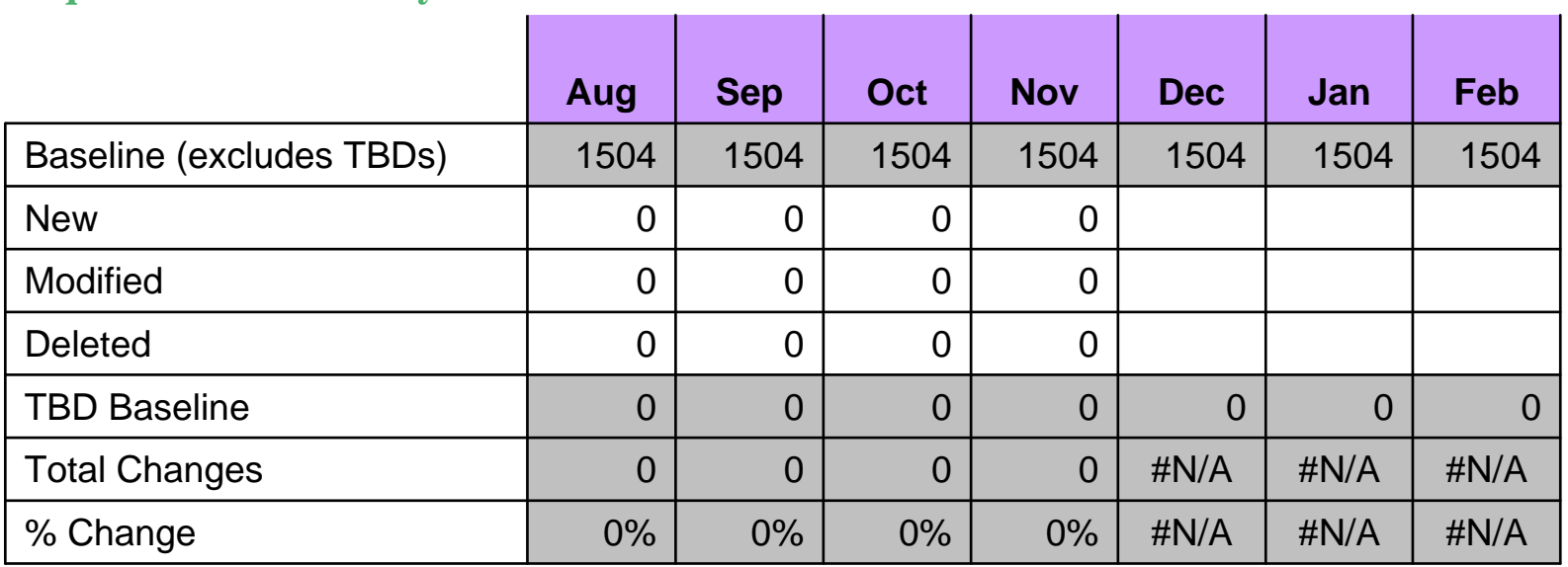

#### **Org Limits**

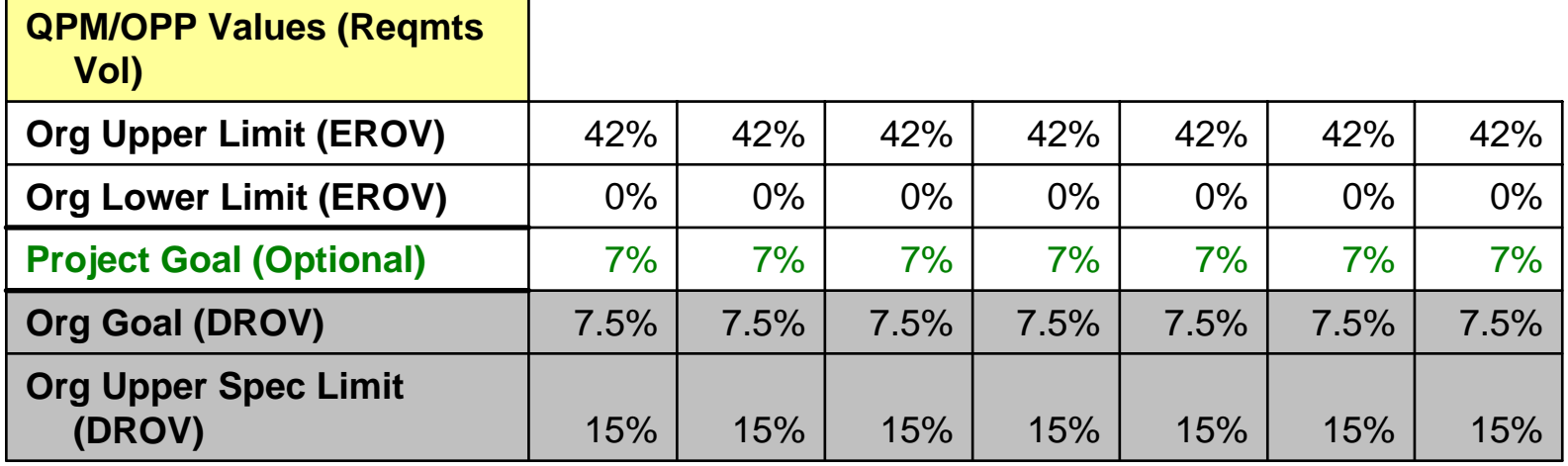

### **Endorsed Enabler Tool Example Praytheon continuedSpace and Airborne Systems**

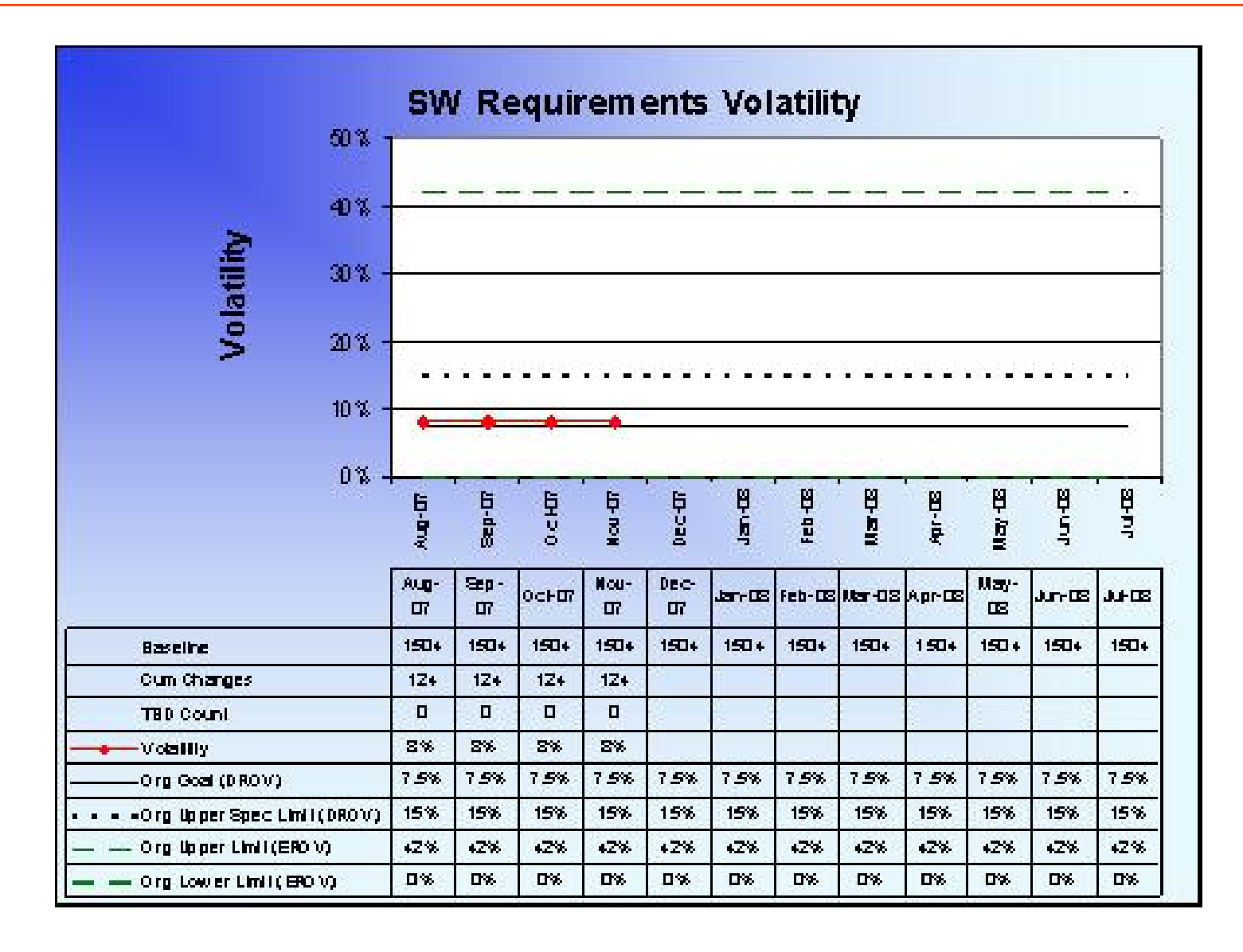

### **Functional Enabler Example –** Raviheon **SW Maintenance Tailoring Guidelines Space and Airborne Systems**

- • **Guidelines for Common Work Instructions**
	- Gates Developmental Gates are not applicable unless there is an enhancement that is over the Threshold
	- WPMP –Update or create per maintenance work products.
	- Structured Decision Making Use when triggered. Establish triggers.
	- Program Data Archive Use structure from development, as applicable.
	- – Objective Evaluation - SQE plans with program concurrence and performs and reports results.
	- Peer Review Deliverable software products require some form of peer review, either desk check or formal peer review.
	- Process Review or equivalent stakeholder monthly program meeting
	- – Metrics – Each month collect and report Accomplishments Summary, Problem Summary, SPI/CPI, Defect Containment (2 years), Lessons Learned, Risk and Opportunity Management, Problem Report Status (CRs and PRs), Schedule, Size Trend, Staffing. The program/customer may require additional metrics.

## **Connection between directives and enablers - Hyperlink**

Raviheon **Space and Airborne Systems** 

Hyperlink

to Enabler

*Process Review* **Work Instruction, Paragraph 5.2.3:**

Document each meeting with minutes and track to closure any action items. Refer to [EN-01-23-01](http://dace.rsc.raytheon.com/ipccbdocs/EN-01-23-01.doc) The *Process Review Meeting Minutes Template* Enabler for an example format for minutes and action items.

## **Connection between directives and enablers - Webpage**

**Raytheon Space and Airborne Systems** 

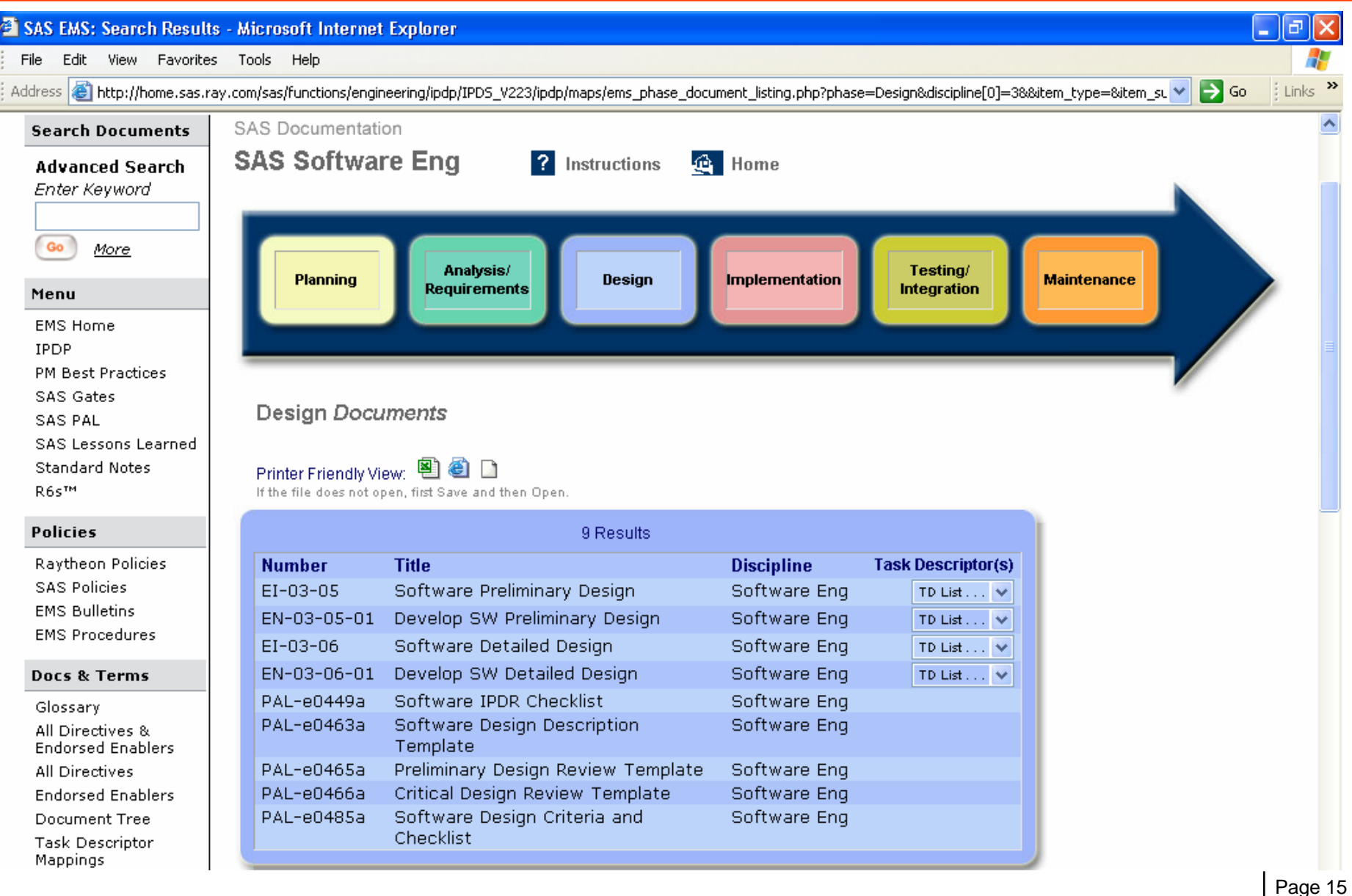

# **Lessons Learned**

- Enablers provide excellent aid to programs
- Structure for maintaining and controlling enablers
	- –Controls different types of enablers
	- Promotes their use
	- –- Separate from directives
- Non-Directive Tailoring not required
- Distinctions between different types of Enablers
- Annual Review of Endorsed Enablers and Directives
- Reduction in Directive System Size

# Questions ? ? ?